УДК 621.314 DOI: https://doi.org/10.15407/publishing2020.56.024

# **МОДЕЛЮВАННЯ ХМАРНОГО ПОКРИВУ НА ОСНОВІ СУПУТНИКОВИХ ЗНІМКІВ**

**К.С. Клен \***, канд. техн. наук, **В.І. Мартинюк**, **В.Я. Жуйков\*\*\***, докт. техн. наук Національний технічний університет України «Київський політехнічний інститут імені Ігоря Сікорського», пр. Перемоги, 37, Київ, 03056, Україна, e-mail: martynyukvadum@gmail.com

*У статті розглянуто метод створення моделі хмарного покриву для моделювання роботи сонячної електростанції з урахуванням просторового розташування станції й метеоумов. Отримана модель може бути використана для моделювання різних підсистем сонячних електростанцій в умовах, наближених до реальних. Наведено алгоритм підвищення роздільної здатності зображень метеорологічних супутників. Наведено алгоритм використання випадкового блукання для внесення ймовірнісної складової до отриманого зображення. Показано, що внесення випадкової складової не змінює початкове значення коефіцієнту поглинання сонячного випромінювання.* Бібл. 7, рис. 3.

**Ключові слова:** сонячні панелі, хмарний покрив, випадкове блукання, алгоритм diamond-square.

**Вступ.** В останні роки спостерігаються значні якісні зміни в складі джерел отримуваної енергії в світі, які значним чином пов'язані зі швидкими темпами розвитку та впровадження відновлюваних джерел енергії (ВДЕ). Наприклад, в Україні потужність сонячних електростанцій (СЕС) у 2018 році досягла рівня 1380 МВт, що майже вдвічі більше за показники 2017 року [1]. Такий ріст відображує всесвітні тенденції збільшення частки відновлюваної енергетики в загальній кількості виробленої енергії [2]. Для підвищення ефективності роботи сонячної електростанції необхідно проводити моделювання їх роботи з урахуванням багатьох факторів, таких як параметри хмарного покриву, температура, положення сонця та ін. [3]. В існуючих середовищах для моделювання електричних процесів, як-от Matlab Simulink©, Electronic Workbench© та ін., немає зручних способів представлення хмарного покриву.

Тому **метою статті** є створення моделі хмарного покриву на основі супутникових знімків у інфрачервоному спектрі для моделювання роботи сонячних електростанцій в умовах, близьких до реальних.

**Збільшення роздільної здатності супутникових знімків.** Як вихідні дані використовуються супутникові знімки поверхні землі в інфрачервоному спектрі у відкритому доступі, недоліком яких є їх низька роздільна здатність [4]. Тому для моделювання роботи СЕС необхідно збільшувати роздільну здатність зображень земної поверхні. З урахуванням фрактальної природи хмар є доцільним застосування алгоритму diamond-square, який використовується для генерації фрактальних структур і складається з

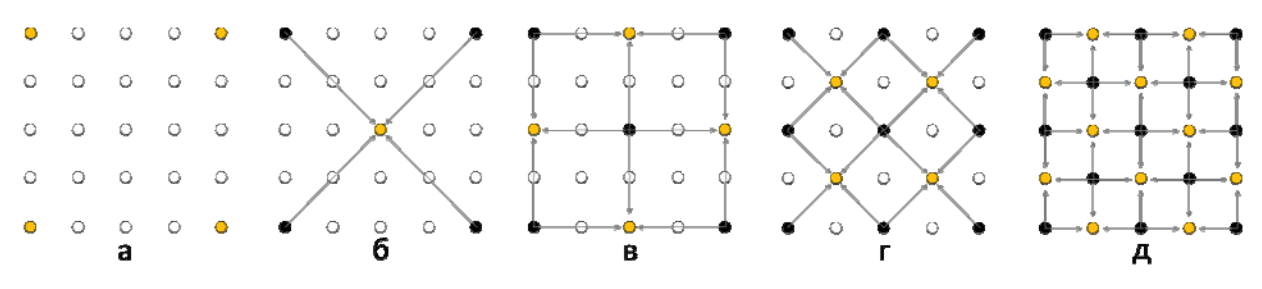

# **Рис. 1**

наступних кроків: ініціалізація, «diamond» та «square» [5].

Ініціалізація полягає в заданні масиву початкових значень з шириною та висотою 2*m*+1 (рис.1, *а*), де *m* – ціле число (для прикладу на рис.1 *m* =2). Далі задаються 4 початкові

ORCID ID: \*https://orcis.org/0000-0002-6674-8332 , \*\*https://orcis.org/0000-0002-3338-2426

<sup>©</sup> Клен К.С., Мартинюк В.І., Жуйков В.Я., 2020

значення по краям масиву. Подальшу роботу алгоритму можна розділити на два повторювані кроки. Перший (square) полягає в тому, що для кожного квадрату в масиві значення центрального елементу визначаються як середнє арифметичне суми крайніх значень (рис. 1, *б, г*). Другий крок (diamond) використовує отримане на попередньому кроці значення, щоб заповнити значення в масиві, розташовані між початковими вершинами масиву. Такі значення визначаються як середнє арифметичне від суми відповідних елементів (рис.1, *в, д*). Ці кроки повторюються, допоки не будуть заповнені всі значення в початковому масиві.

На інфрачервоних супутникових зображеннях відображаються значення потужності інфрачервоного випромінювання, що генерується хмарами або земною поверхнею. Фактично ці зображення являють собою вимірювання температури в інфрачервоному спектрі, в якому теплі об'єкти здаються більш темними, ніж холодні. Зони, вільні від хмар, мають темне забарвлення, а хмари – світле. Таким чином, нормуючи локальні області за мінімальною яскравістю зображення, можна отримати коефіцієнт поглинання сонячного випромінювання, який буде характеризувати частку випромінювання, яка дісталася земної поверхні крізь атмосферу.

На наведеному нижче прикладі використовується супутникове зображення в інфрачервоному спектрі, розмірністю 500× 500 пікселів. За таких умов на зображенні присутні масиви пікселів, які мають однакове забарвлення, розмірністю 10× 10 пікселів. Після застосування алгоритму diamond-square розміри даних масивів було зменшено до  $4 \times 4$ пікселів, тобто роздільна здатність вихідного супутникового зображення (рис. 2, *а*) була збільшена в 2,5 рази (рис. 2, *б*). Даний алгоритм ніяк не впливає на статистичні параметри зображень, тобто середнє значення і дисперсія не змінюються. Значення коефіцієнту поглинання  $k_{ij}^{\phantom{\dag}}$  наведено для кожного зображення на шкалі праворуч. Після збільшення

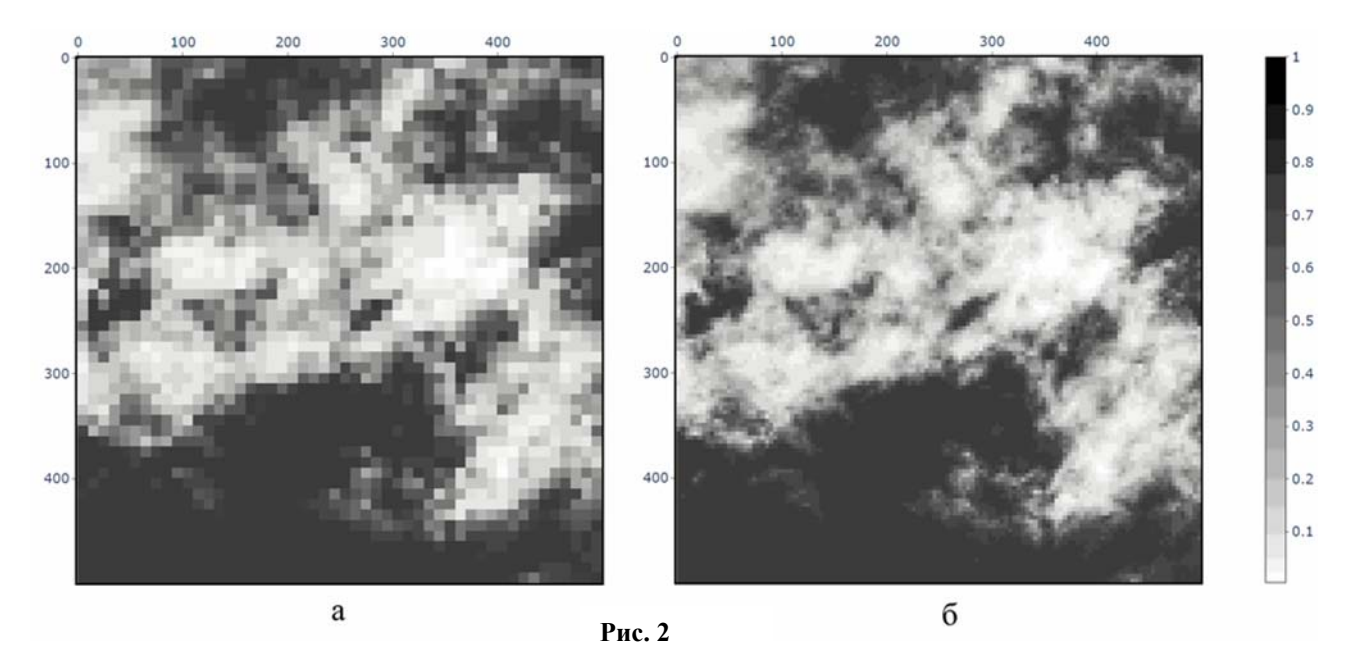

роздільної здатності відбувається нормування всіх пікселів за максимальним значенням пікселя в системі RGB , присутній на зображенні, за наступною формулою:

$$
k_{ij} = \frac{(r_{ij} + g_{ij} + b_{ij})/3}{255}, \quad \frac{i = \overline{0, x-1}}{j = \overline{0, j-1}},
$$

де  $k_{ij}$  – значення коефіцієнту поглинання пікселя з координатами  $(i, j)$ ;  $(r_{ij} + g_{ij} + b_{ij})/3$  – середнє значення RBG представлення пікселя з координатами  $(i, j)$ ;  $x -$ кількість пікселів зображення за шириною, *y* – кількість пікселів зображення за висотою, значення 255 відповідає максимальному значенню пікселя в системі RGB.

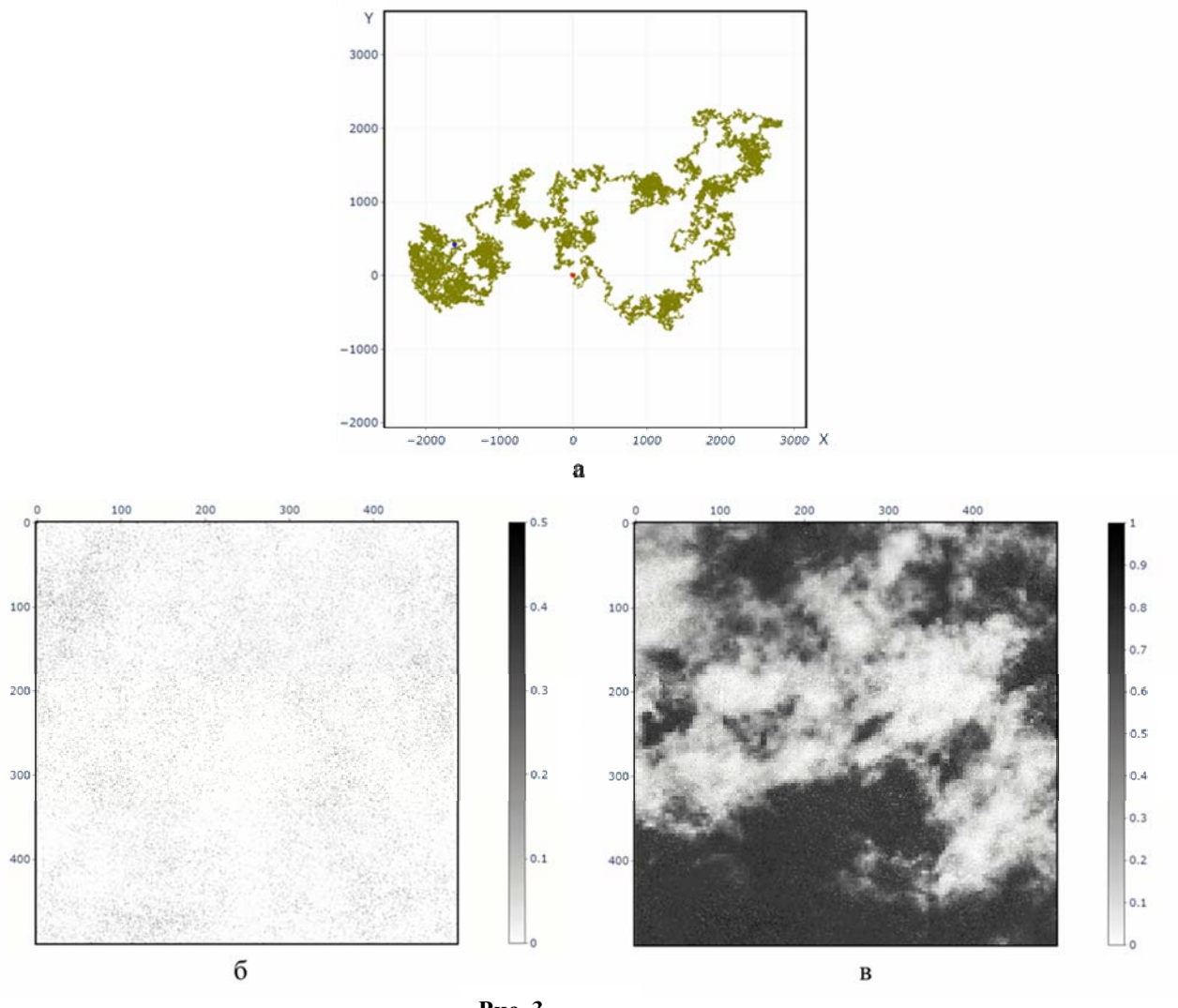

**Рис. 3**

Застосування розглянутого алгоритму diamond-square для підвищення роздільної здатності зображень не впливає на статистичні параметри цих зображень за рахунок монотонності масштабних перетворень.

У разі застосування отриманого представлення хмарного покриву для моделювання роботи сонячної електростанції необхідно врахувати вплив випадкової складової, яка імітує поведінку реальних природних об'єктів [6]. Для цього використовується два генератори випадкового блукання: 1) генератор двовимірного блукання для визначення координат зображення, де буде враховуватися випадкова складова (рис. 3, *а*); 2) генератор одновимірного блукання для генерації значення випадкової складової. Робота генераторів описується наступною формулою:

$$
Y_n = Y_0 + \sum_{i=1}^n X_i ,
$$

де *Y<sub>n</sub>* – значення випадкового блукання на *n*-му кроці; *Y*<sub>0</sub> – вектор початкових значень випадкового блукання; *Xi* – значення вектору випадкових величин із заданим законом розподілу на *і* -тому кроці. У наведеному прикладі використовуються генератори з нормальним законом розподілу випадкової величини без постійної складової, з дисперсією 7.5 (двовимірне блукання) і 0.001 (одновимірне блукання), а також з нульовим початковим значенням. Кількість кроків для обох випадків становить 90000. У результаті отримано випадкову складову (рис. 3, *б*), яка має такі статистичні характеристики:  $M_{\xi} = -0.007, D_{\xi} = 0.117$ .

Отримане зображення випадкової складової накладається на зображення збільшеної роздільної здатності (рис 3, *в*). Водночас відбувається нормування значення коефіцієнта поглинання для кожного пікселя в межах  $[0,1]$ , і якщо отримане після накладання значення не входить у цей проміжок, то за нове значення коефіцієнта поглинання приймається таке, що дорівнює 1.

**Оцінка впливу випадкового блукання на коефіцієнт поглинання.** Порівняємо значення математичного очікування і дисперсії зображень до  $M_{img}$ ,  $D_{img}$  і після  $M_{img+\xi}$ ,  $D_{img+\xi}$ накладання випадкової складової:  $M_{img} = 0.434$ ,  $D_{img} = 0.255$ ;  $M_{img+\xi} = 0.433$ ,  $D_{img+\xi} = 0.269$ .

Очевидно, що після накладання випадкового блукання на зображення зі збільшеною роздільною здатністю середнє значення і дисперсія майже не змінюються.

Розроблена методика представлення хмарного покриву, яка дає змогу збільшувати роздільну здатність зображень земної поверхні, може в подальшому використовуватись для моделювання роботи сонячної електростанції та налаштування системи відбору максимальної енергії в умовах зміни освітленості.

**Висновки.** Наведена методика представлення хмарного покриву дає змогу збільшувати роздільну здатність зображень земної поверхні без зміни середнього значення коефіцієнта поглинання, а додаткове накладання випадкового блукання − враховувати в подальшому зміну освітленості під час моделювання роботи сонячної електростанції в умовах, близьких до реальних.

- 1. Development of renewable energy sources in Ukraine, 2017. URL: http://energymagazine.com.ua/wpcontent/uploads/2017/03/Rozvitok-VDE-v-Ukrai-ni.pdf. (Accessed: 07.02.2019). (Ukr)
- 2. Baziuk T., Blinov I., Butkevych O., Honcharenko I, Denysiuk S., Zhuikov V, Kyrylenko O., Lukianenko L,.Mykolaiets D, Osypenko K.,.Pavlovskyi, Rybina O., Steliuk A., Tankevych S. and Trach I. Intelligent power systems: elements and modes. Kyiv, Institute of Electrodynamics of the NAS of Ukraine. 2016. 400 p. (Ukr)
- 3. Osypenko K., Zhuikov V. Estimation of fractal dimension and transmission function of clouds, Microsystems, electronics and acoustics. 2017. No 5. Pp.13−19. (Ukr)
- 4. Global infrared satellite map. URL: https://www.wunderground.com. (Accessed: 12.03.2020).
- 5. Diamond-Square Algorithm. URL: https://medium.com. (Accessed: 12.02. 2020)
- 6. Keiko A. V. Systems research in energy: Retrospective of scientific directions SEI-ISEM. Novosibirsk: Nauka, 2010. 686 p. (Rus)
- 7. Kalinina V. N., Pankin V.F. Mathematical statistics, Moscow: Drofa, 2002. 336 p. (Rus)

#### УДК 621.314

## **МОДЕЛИРОВАНИЕ ОБЛАЧНОГО ПОКРОВА НА ОСНОВЕ СПУТНИКОВЫХ СНИМКОВ**

**К.С. Клен**, канд. техн. наук, **В.И. Мартынюк**, магистр, **В.Я. Жуйко**в, докт. техн. наук

Национальный технический университет Украины «Киевский политехнический институт имени Игоря Сикорского»,

пр. Победы, 37, Киев, 03056, Украина, e-mail: martynyukvadum@gmail.com

*В статье рассмотрен метод создания модели облачного покрова для моделирования работы солнечной электростанции с учетом пространственного расположения станции и метеоусловий. Полученная модель может быть использована для моделирования различных подсистем солнечных электростанций в условиях, приближенных к реальным. Приведен алгоритм повышения разрешения изображений метеорологических спутников и алгоритм использования случайного блуждания для внесения случайной составляющей в полученное изображение. Показано, что внесение случайной составляющей не изменяет начальное значение коэффициента поглощения солнечного излучения.* Библ. 7, рис. 3. **Ключевые слова:** солнечные панели, облачный покров, случайное блуждание, алгоритм diamond-square.

## **MODELING OF A CLOUD COVER ON THE BASIS OF SATELLITE PHOTOS**

### **K.C. Klen**, **V.I. Martyniuk**, **V.Ya. Zhuykov**

National Technical University of Ukraine Igor Sikorsky Kyiv Polytechnic Institute,

pr. Peremohy, 37, Kyiv, 03056, Ukraine, e-mail: martynyukvadum@gmail.com

*The article discusses the method of creating a cloud cover model for modeling the operation of a solar power plant, taking into account the spatial location of the station and weather conditions. The resulting model can be used to simulate various subsystems of solar power plants under conditions close to real ones. An algorithm for increasing the resolution of images of meteorological satellites is presented. An algorithm for using random walks to introduce a random component into the resulting image is presented. It is shown that the introduction of a random component does not change the initial value of the absorption coefficient of solar radiation.* References 7, fig. 3.

**Keywords:** solar panels, cloud cover, random walk, diamond-square algorithm.